SCC0504 - Programação Orientada a Objetos

# Herança e Sobrescrita

Prof.: Leonardo Tórtoro Pereira leonardop@usp.br

Vocês lembram das nossas classes de tipos de Pokémon?

```
class WaterPokemon {
   int hp, atk, def;
   String type = "water";
   void takeDamage(amount, 
enemy_type){
    if(enemy type == "fire"){
      hp = hp - (amount/2);
    }
     else{
      hp = hp - amount; }
 }
```
}

# Classe

}

class FirePokemon { int hp, atk, def; String type = "fire"; void takeDamage(amount, enemy\_type){  $if($ enemy type == "water") $\{$  $hp = hp - (amount * 2);$  } else{  $hp = hp - amount;$  } }

## Classe

```
class PokemonWorld{
   void main(){
     WaterPokemon squirtle;
     FirePokemon charmander;
    squirtle.takeDamage(20, "fire");
   }
}
```
# Contextualização

- ➔ É muito comum encontrarmos classes muito similares entre si, que necessitam apenas de alguns atributos ou métodos diferentes, mas mantém grande parte do resto.
- ➔ O mesmo acontece com TADs da programação estruturada.
- ➔ Re-escrever todas as partes em comum para uma nova classe/TAD e alterar apenas o que é necessário gera muito código extra, dificulta entendimento e reuso...

# Contextualização

- ➔ Esse mesmo problema ficou claro na década de 80 pelos desenvolvedores.
- ➔ A maior reutilização de software era uma das melhores maneiras de aumentar a produtividade
- ➔ Os TADs eram as unidades ideais para reutilizar
- ➔ Mas as características e capacidades dos tipos existentes não eram adequadas para novo uso.

# Contextualização

- ➔ O tipo requeria pelo menos algumas modificações, que podiam ser difíceis. Ou era necessário alterar todos os programas clientes.
- ➔ Todas as definições eram independentes e estavam no mesmo nível. Isso dificulta a estruturação do problema.
- ➔ Geralmente, os problemas possuem categorias de objetos relacionados, como "irmãos" (similares) e "pais e filhos" (algum tipo de subordinação).

Como Resolver?

Herança!

# Herança

➔ Existem muitas semelhanças entre Pokémon de tipos diferentes:

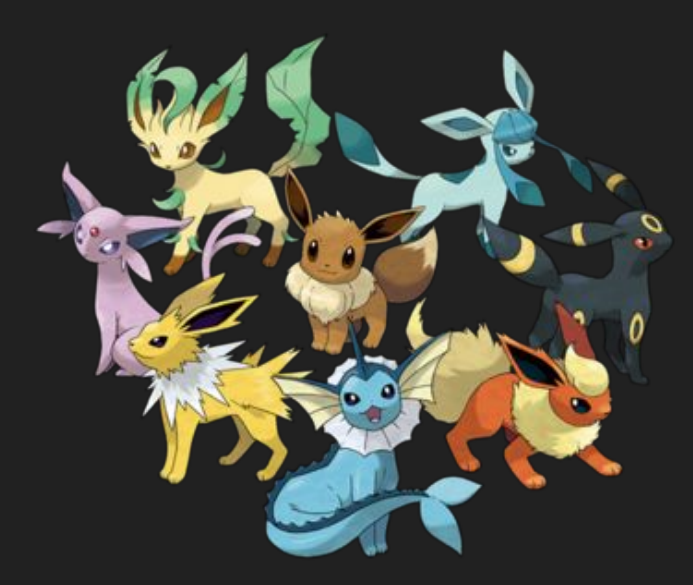

### Flareon : FirePokemon

- $-HP$
- Attack
- Defense
- Special Attack
- Special Defense
- Speed

Vaporeon: WaterPokemon  $-HP$ 

- Attack
- Defense
- Special Attack
- Special Defense
- Speed

➔ Nesse caso, seria interessante ter uma classe "**Pokemon**".

# Herança

### Pokemon

- HP, Attack, Defense, Special Attack, Special Defense, Speed - Tackle()

### FirePokemon

- Ember()
- Flamethrower()

## WaterPokemon - Bubble()

- WaterGun()

Nesse caso, cada pokémon possui os **mesmos atributos**, mas cada tipo tem **habilidades diferentes**! As classes de cada tipo **herdam** da classe principal e se especializam.

### FirePokemon

- Ember()
- Flamethrower()

# Herança

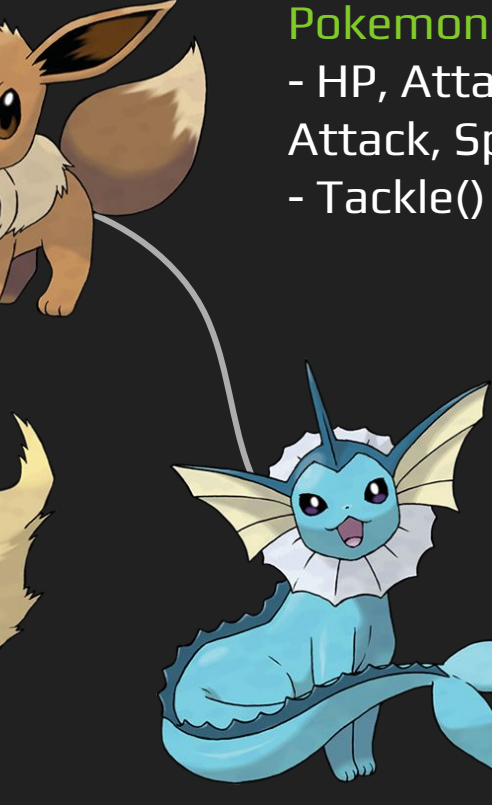

- HP, Attack, Defense, Special Attack, Special Defense, Speed - Tackle()

### WaterPokemon

- Bubble()
- WaterGun()

A classe Pokemon é a chamada **classe base**, **superclasse** ou **classe pai/mãe**.

As classes FirePokemon e WaterPokemon são chamadas de **classe derivada**, **subclasse**, ou **classe filho/filha**

### FirePokemon

- Ember()
- Flamethrower()

# Herança

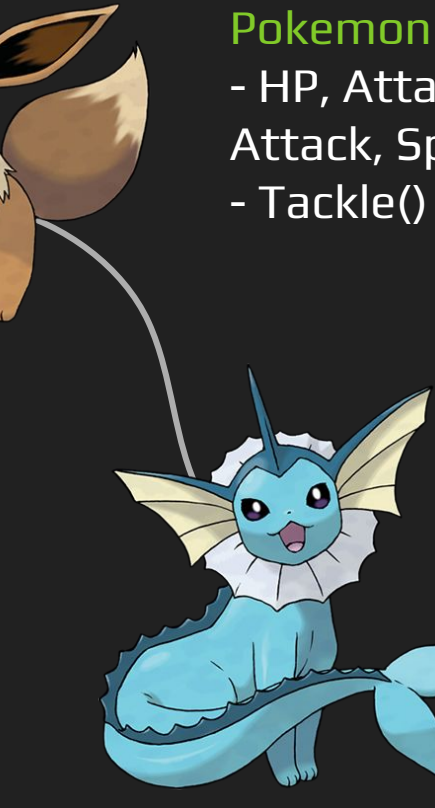

- HP, Attack, Defense, Special Attack, Special Defense, Speed

### WaterPokemon

- Bubble()
- WaterGun()

herança, as classes filhas como FirePokemon e WaterPokemon são **capazes de utilizar os atributos e métodos da classe mãe** Pokemon

### FirePokemon

- Ember()
- Flamethrower()

# Ouando ocorre a Alerança

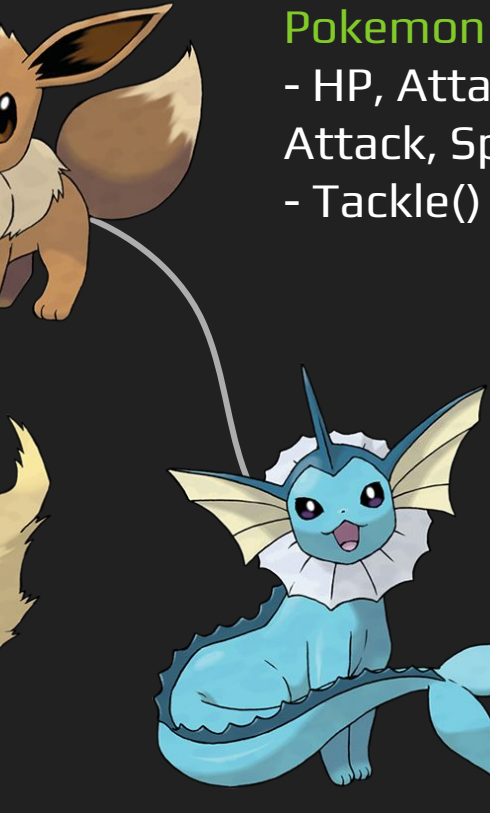

- HP, Attack, Defense, Special Attack, Special Defense, Speed - Tackle()

## WaterPokemon

- Bubble()
- WaterGun()

# Herança

- ➔ "A herança é uma forma de reutilização de software em que o programador cria uma classe que absorve dados e comportamentos de uma classe existente e os aprimora com novas capacidades. A reusabilidade de software economiza tempo durante o desenvolvimento de programa. Ela também encoraja a reutilização de softwares de alta qualidade já testados e depurados, o que aumenta a probabilidade de um sistema ser eficientemente implementado."
	- ◆ DEITEL, H. M.; DEITEL, P. J. C++ Como Programar: 5 ed. São Paulo: Bookman, 2006. 1208 p.

Um pouco de código!

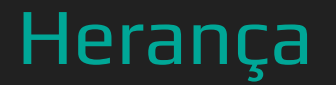

A palavra-chave extends é utilizada para definir herança em Java.

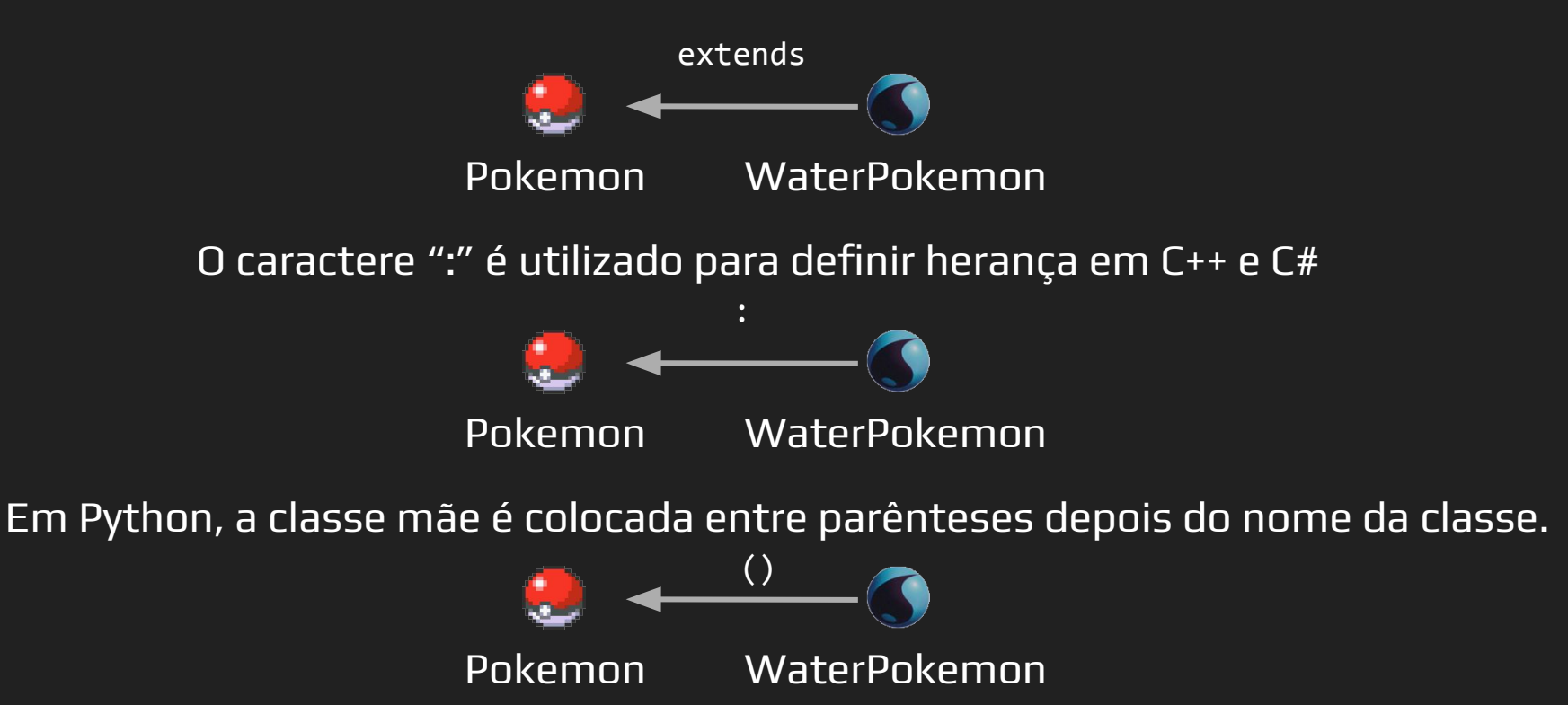

# Herança

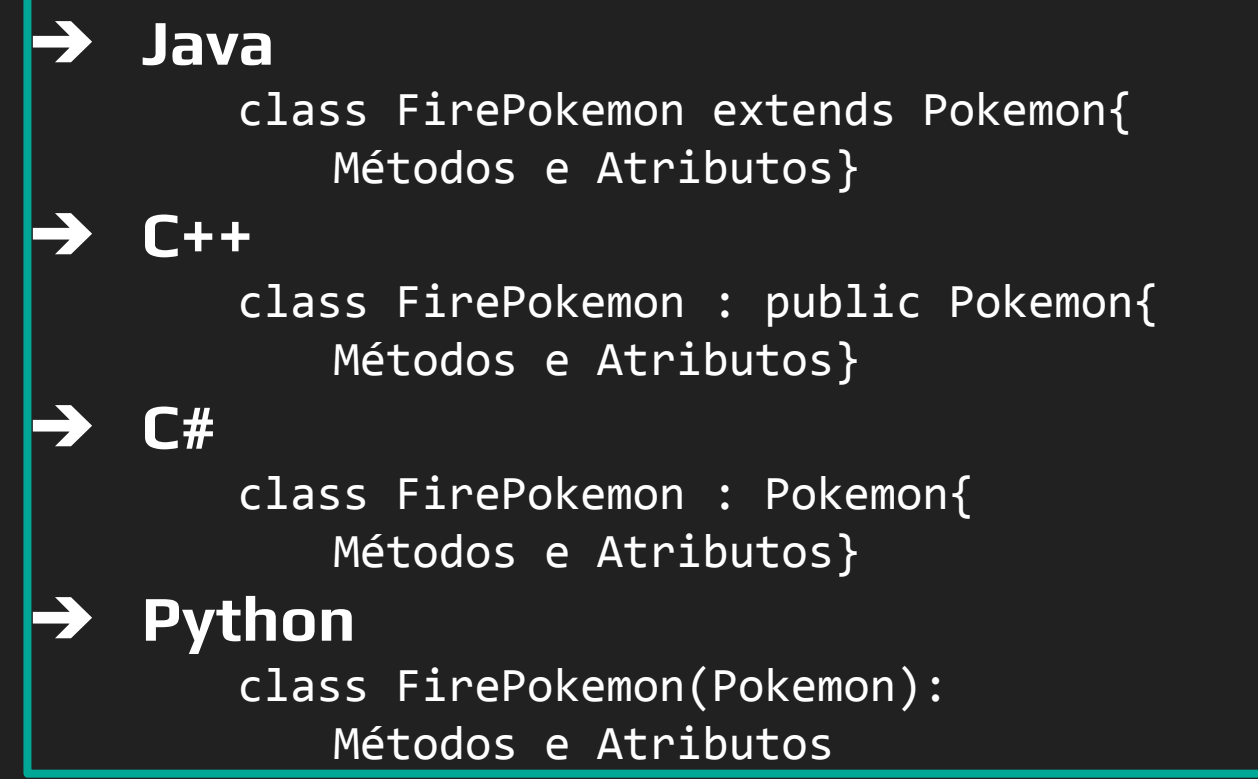

# Herança

```
➔ Java
        class FirePokemon extends Pokemon{
            "Métodos e Atributos"
            private string type = "Fire"
            public int Flamethrower(Pokémon target){
                private int power = 90;
                private int acc = 100;
                private int burnChance = 10;
                if(AccuracyCheck(acc)){
                    target.ApplyDamage(power*atk, type);
                    if(BurnCheck(10))
                        target.ApplyStatus("Burn");
                }
```
}

}

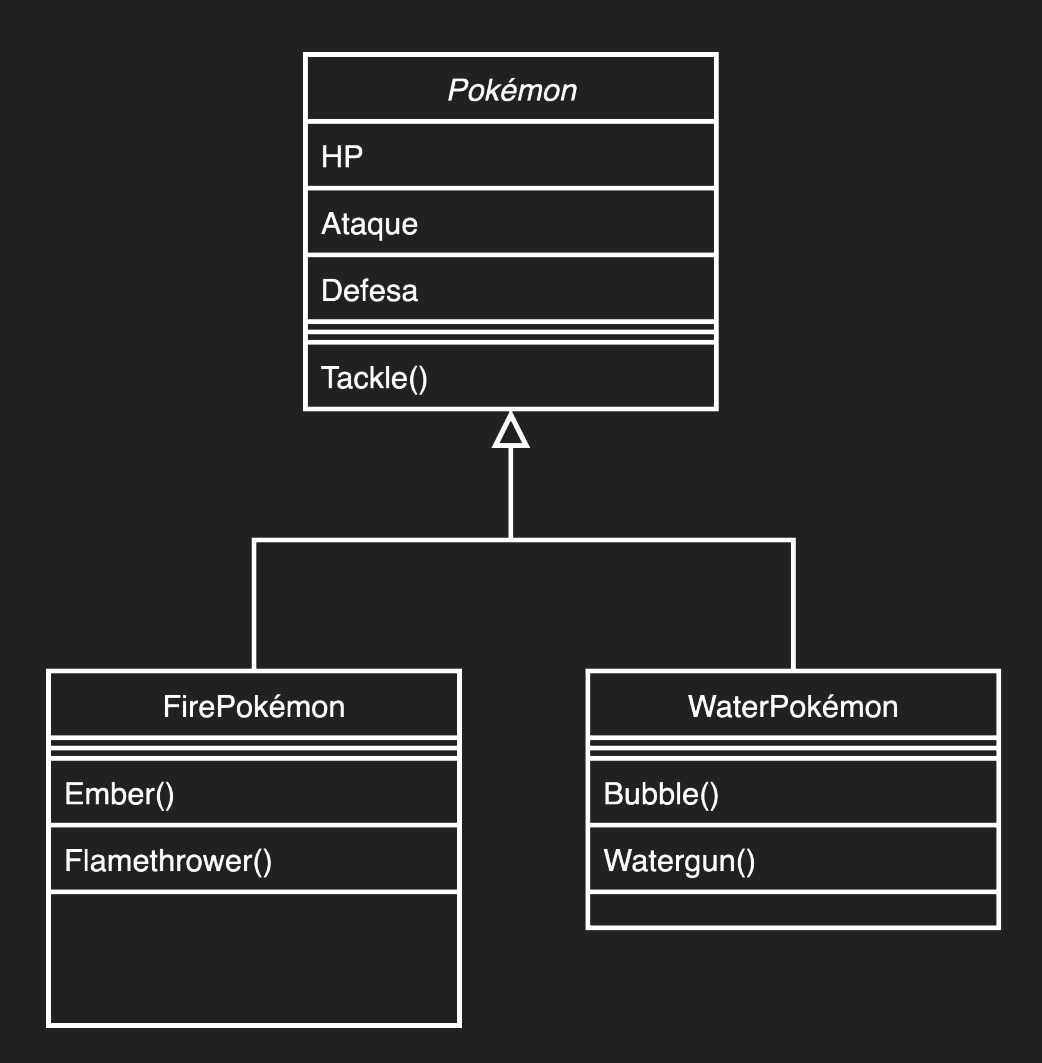

# Sobre os Modificadores de Acesso

- ➔ Os atributos **private** só podem ser acessados na classe que os declarou (as herdeiras não tem acesso!)
- ➔ Os atributos **protected** podem ser acessados pela classe que os declarou e qualquer classe filha desta
- ➔ Os **public** podem ser acessados por qualquer classe

# Tipos de Herança

➔ As heranças podem ter vários tipos dependendo da quantidade e nível da herança

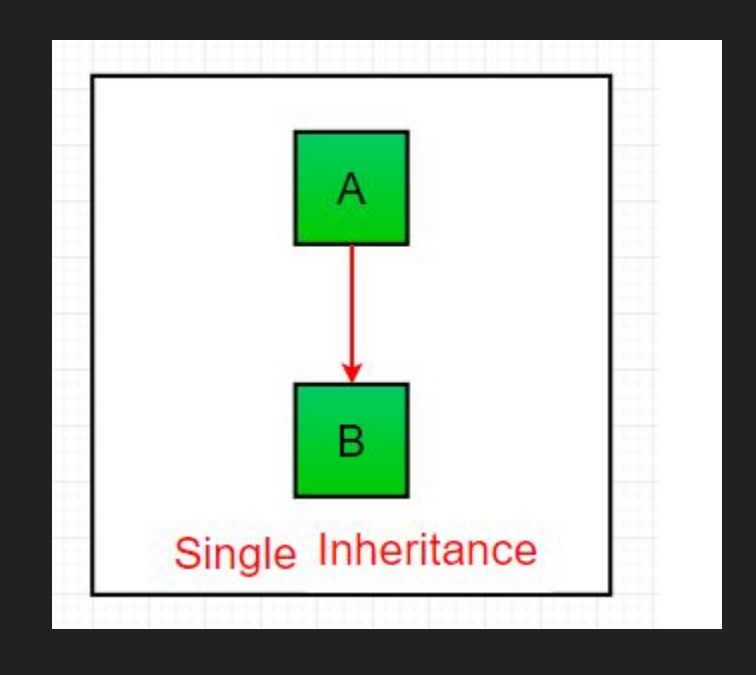

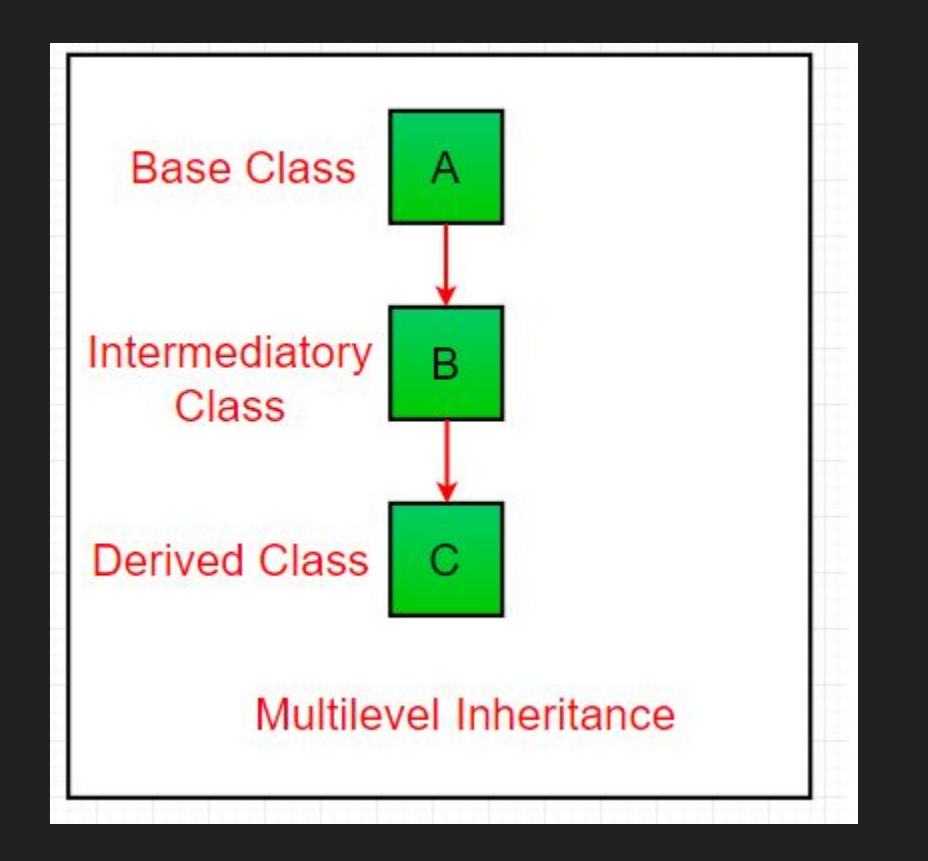

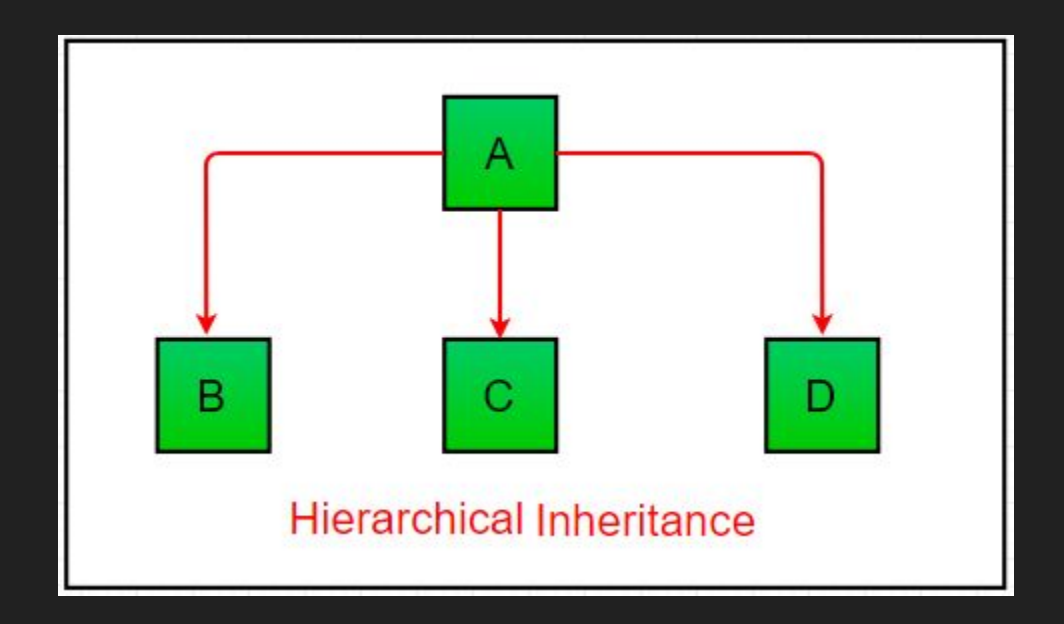

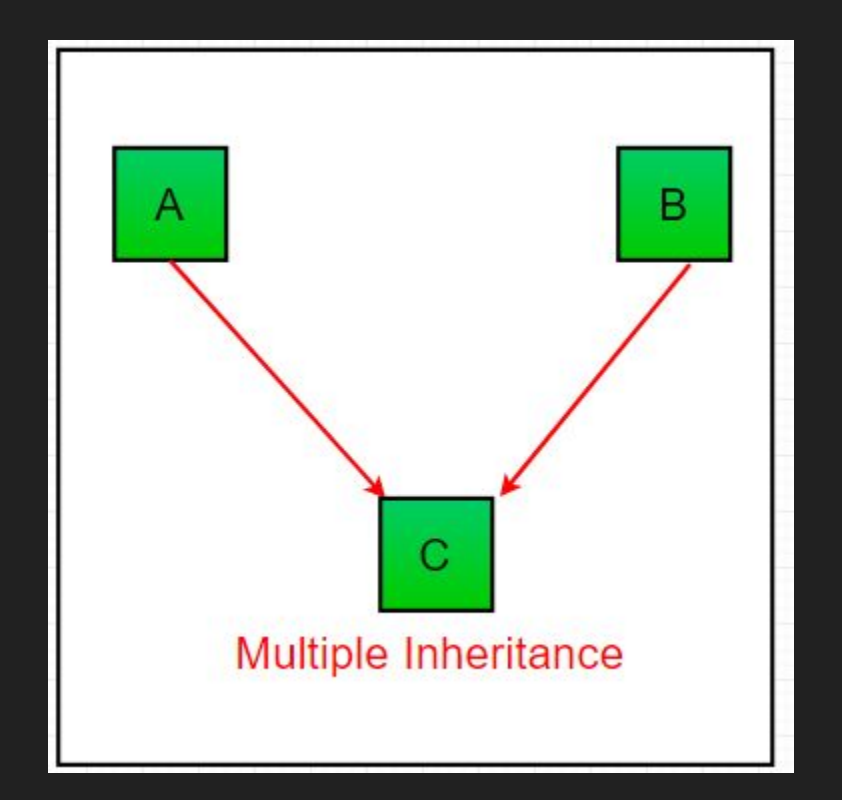

# Herança Múltipla

- ➔ Não pode ser feita diretamente em Java e C#
- ➔ Mas pode ser alcançada por outros meios
- ➔ Veremos com mais detalhes nas aulas seguintes

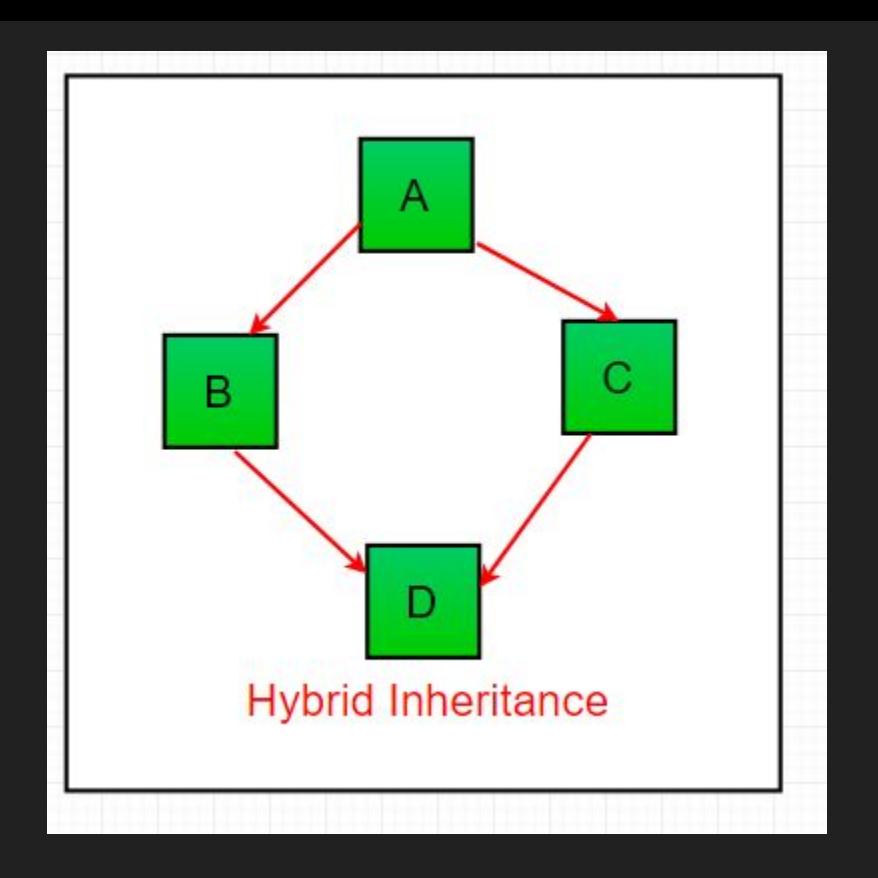

# Herança Híbrida

- $\rightarrow$  Também não pode ser feita diretamente em Java e C#
- Mas pode ser feita através de interfaces
- ➔ Também vamos ver com mais detalhes em aulas futuras

- ➔ É a habilidade que uma classe filha tem de modificar um método que uma de suas classes superiores possui
- ➔ É possível re-escrever o método para aquela classe filha em específico (e suas filhas)
- ➔ Você pode impedir que um método seja sobrescrito declarando ele como final

```
class Pokemon{
  int hp, atk, def;
  String type = "normal";
  void takeDamage(amount, enemy_type){
   if(enemy_type == "flighting")hp = hp - (amount*2); }
    else{
     hp = hp - amount; }
 }
}
```

```
class WaterPokemon extends Pokemon{
  type = "water";
  void takeDamage(amount, enemy_type){
    if(enemy_type == "fire"){
      hp = hp - (\text{amount}/2);
 }
     else{
      hp = hp - amount; }
 }
}
```
# Referências

- ➔ <https://www.geeksforgeeks.org/inheritance-in-java/>
- ➔ <https://stackify.com/oop-concept-inheritance/>